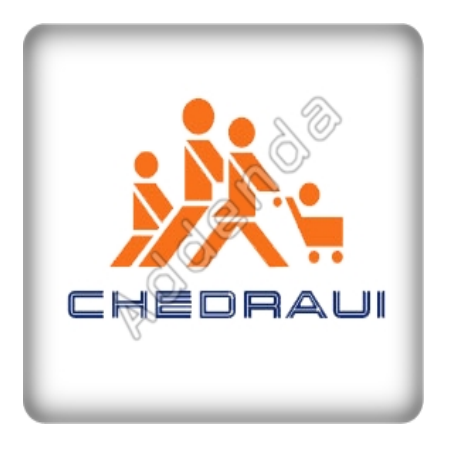

Listado completo de ADDENDAS

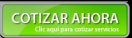

Si eres proveedor de **"Chedraui"**, en Actualisat contamos con el sistema que te ayuda a agilizar tus procesos de facturación, cumpliendo con los requisitos necesarios en la **"addenda Chedraui"**

, para el caso de

**"Chedraui"**

, toma en cuenta que es necesario identificar cual addenda corresponde a tus productos y servicios ya que esto determina los datos que tu cliente requerirá para su addenda.

Para la addenda **"Chedraui"** tenemos las siguientes variantes; Chedraui Texto Pipes, Addenda Chedraui XML 7.1. Algunos datos requeridos se muestran en la lista de abajo, sin embargo si necesita mayor información o asesoría en su proceso de integración por favor contáctenos.

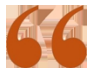

*No pagues una cuota por cada addenda, con nuestra solución invierte una sola vez y utiliza todas las addendas que necesites*

**Al contratar con nosotros obtienes:**

**1. Hasta 3 hrs. de capacitación personalizada**

**2. Cobertura ilimitada de 15 días. Acompañamiento en el proceso de aceptación de tu addenda, te brindamos soporte y asesoría sobre cualquier duda o error que reporte tu cliente en el proceso de validación de la addenda. Posterior a este periodo tendrás todos los elementos para entregar de forma correcta las addendas a tus clientes.**

**3. Nuestra solución incluye el 99% de las addendas del mercado sin costo adicional por cada una**

**4. Timbrado ilimitado de facturas a cero pesos, sin costo adicional por addenda.**

**5. Nuestro sistema también cuenta con control de cuentas por pagar y por cobrar de tal manera que tendrás la visión completa de tu negocio.**

# **1. Addenda Chedraui Texto Pipes Cliente**

- · Número de Emisor
- · Tipo de envío
- · Número de Proveedor

### **Producto**

· Código de producto EAN o UPC

#### **Documento**

- · Referencia de la orden de compra
- · Fecha de la orden de compra
- · Número de Tienda
- · Área interna
- · RFC del lugar de entrega
- · Número Interno

### **Movimiento**

- · Piezas por empaque
- · Cantidad gratis de mercancía
- · Cantidad total embarcada

# **2. Addenda Chedraui XML 7.1 Cliente**

- · GLN del proveedor
- · GLN del cliente
- · Número de proveedor

### **Producto**

- · Código EAN del producto
- · Código SKU del producto

### **Documento**

- · Número pedido comprador
- · Fecha del pedido comprador
- · Número de folio contra recibo
- · Fecha de recepción
- · Departamento o sección
- · Identificador GLN de la sucursal del cliente
- · Tipo de impuesto 1
- · Días para pagar
- · Tipo de referencia adicional
- · Número de referencia adicional
- · Porcentaje del impuesto 1
- · Monto del impuesto 1
- · Tipo de impuesto 2
- · Porcentaje del impuesto 2
- · Monto del impuesto 2
- · Descripción de la mercancía

#### **Movimiento**

- · Tipo de impuesto 1
- · Número de identificación del impuesto 1
- · Número unidades de consumo
- · Porcentaje del impuesto 1
- · Monto del impuesto 1
- · Tipo de impuesto 2
- · Número de identificación del impuesto 2
- · Porcentaje del impuesto 2
- · Monto del impuesto 2

{loadposition afterleft}{loadposition left}